# Conversion de Nombres en Divers Formats (A)

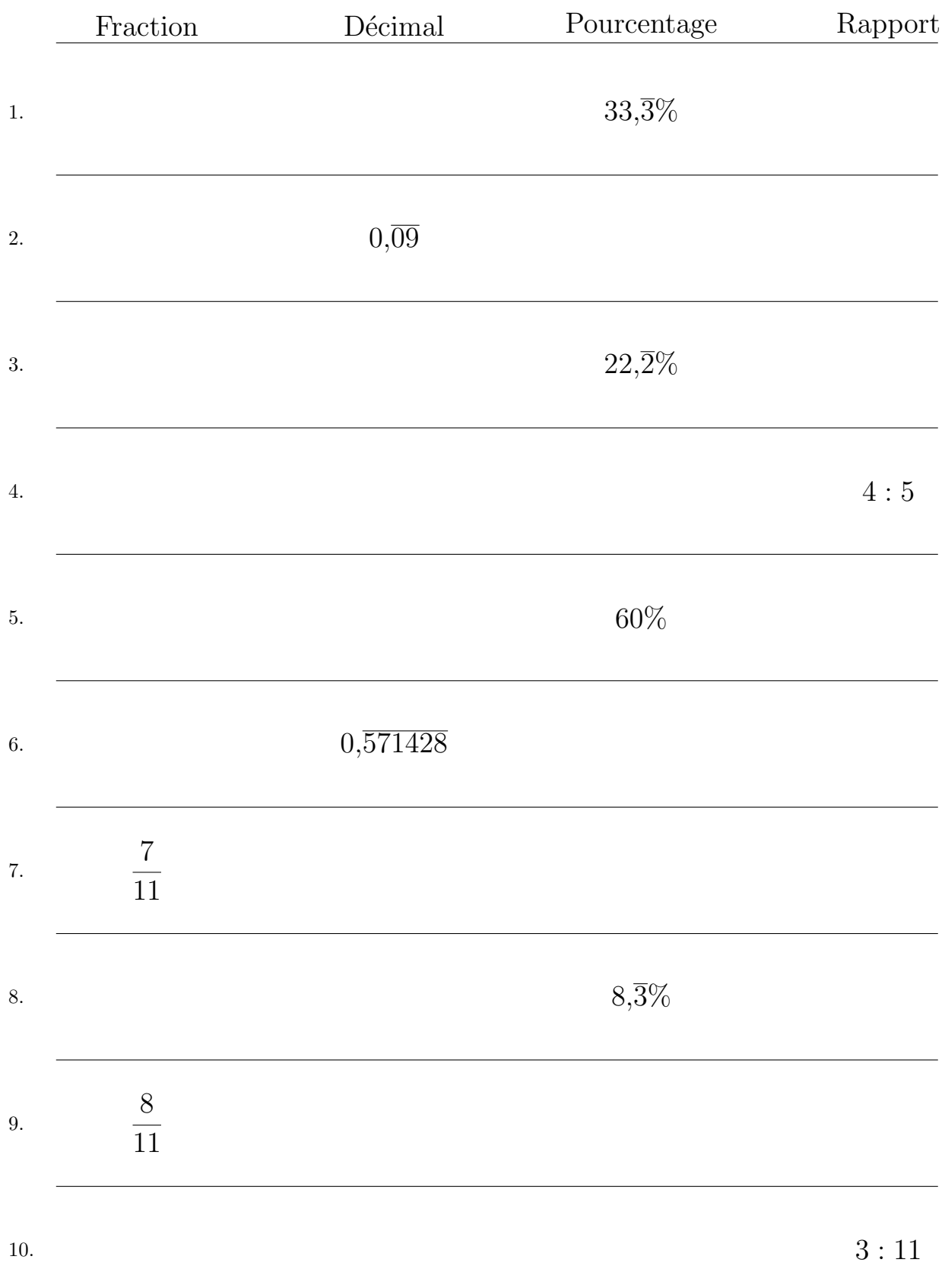

# Conversion de Nombres en Divers Formats (A) Réponses

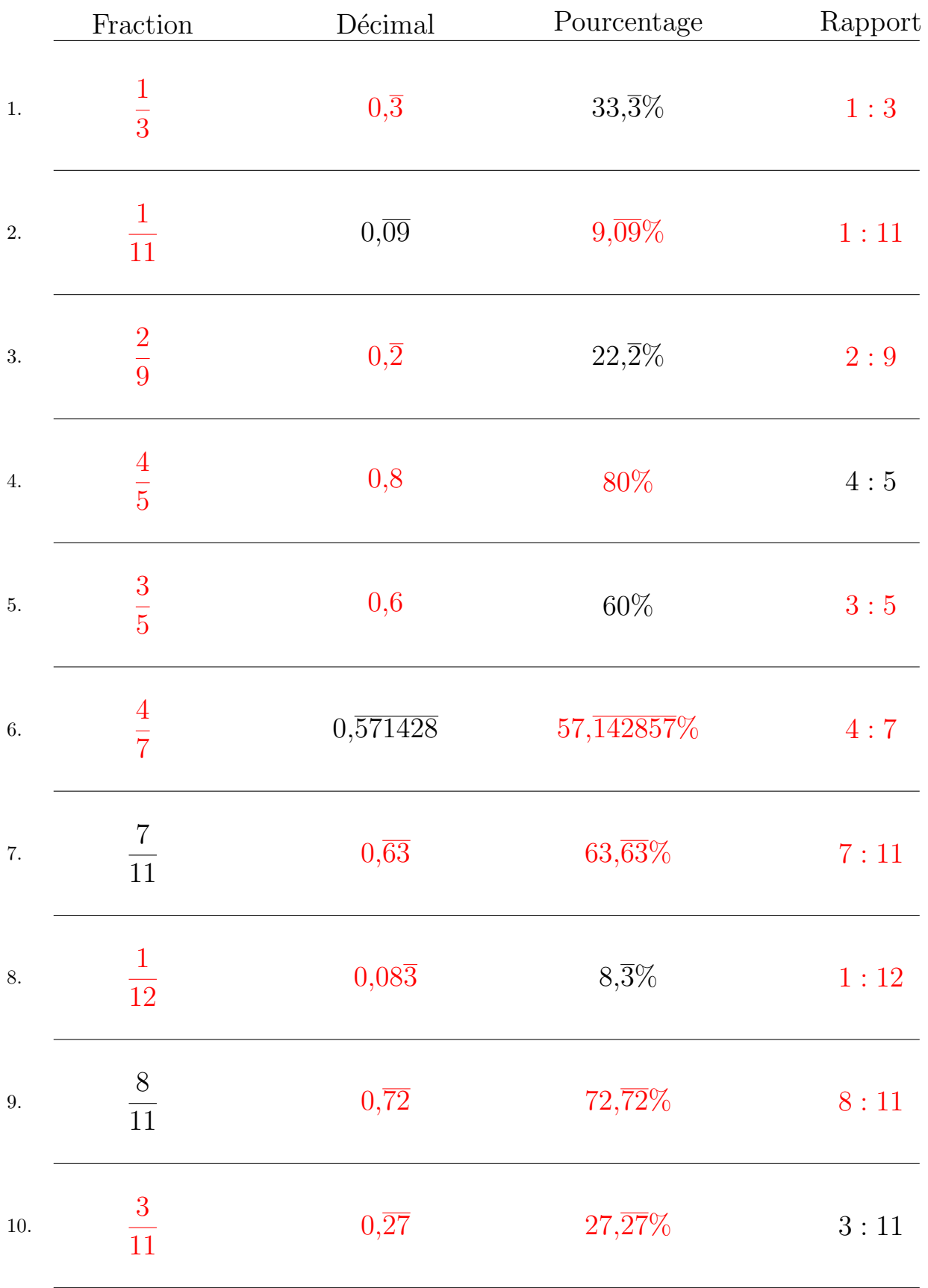

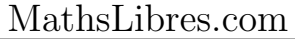

# Conversion de Nombres en Divers Formats (B)

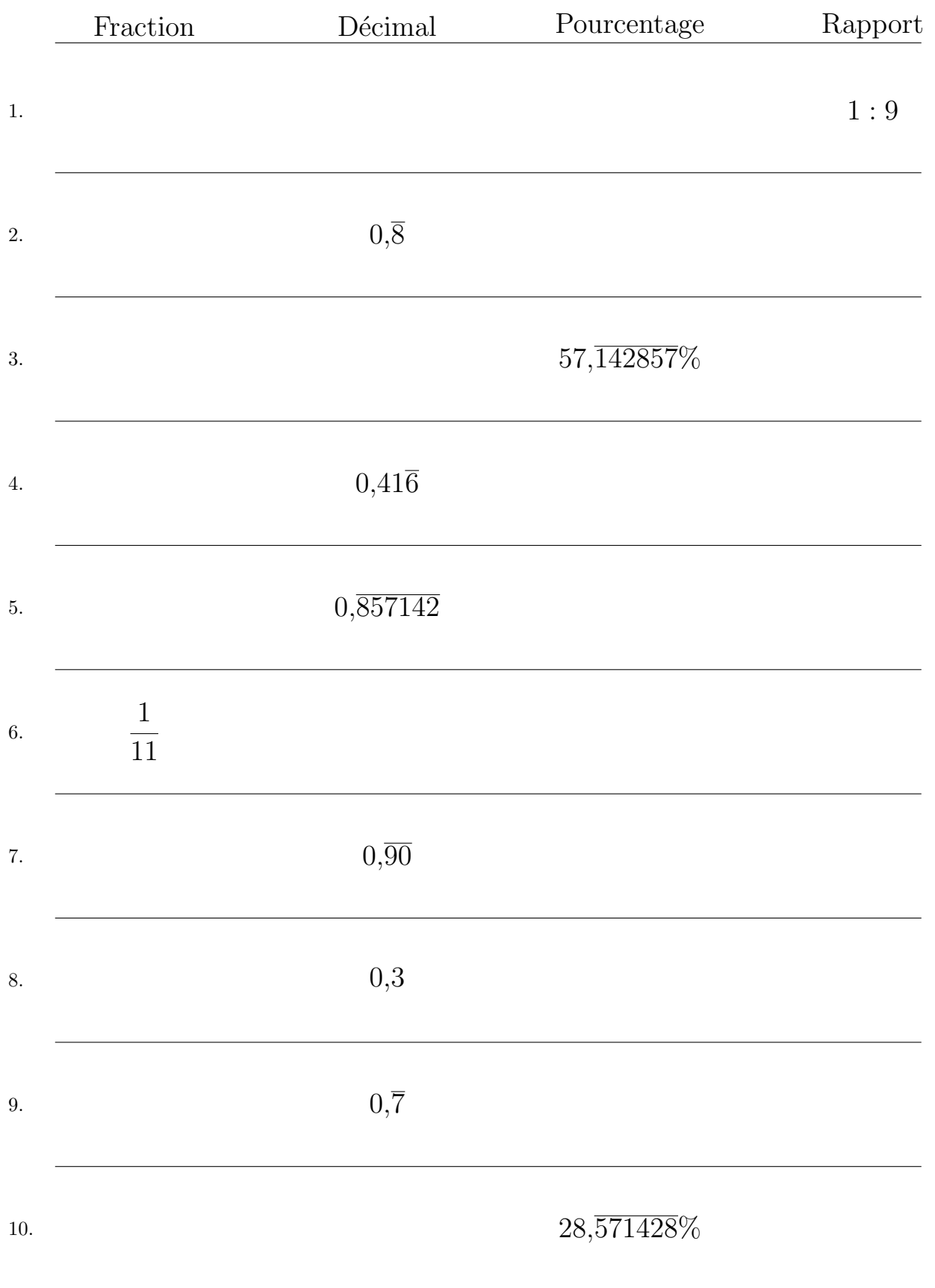

Remplissez l'espace vide par la valeur manquante. Utilisez les parties d'un tout.

# Conversion de Nombres en Divers Formats (B) Réponses

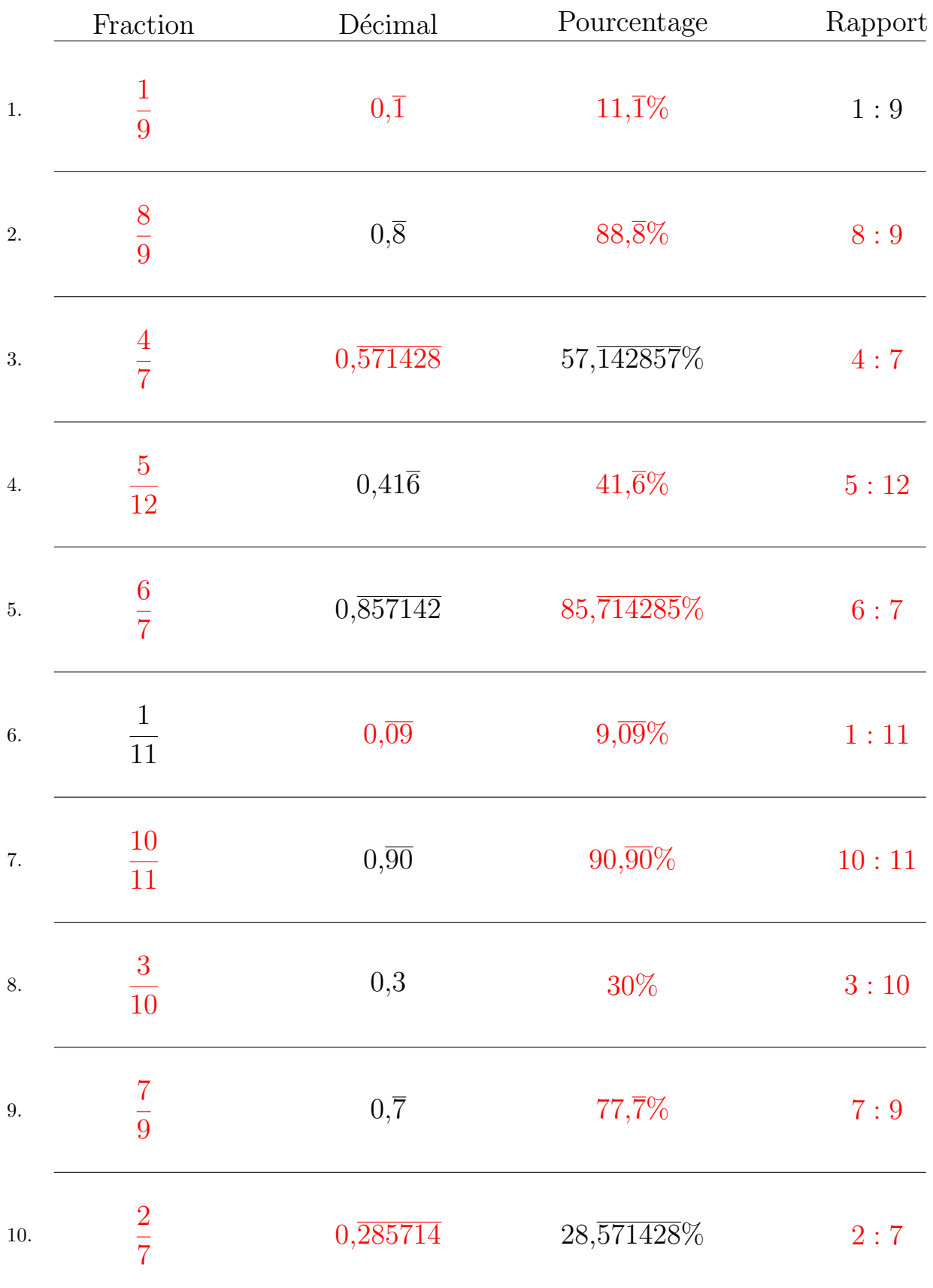

Remplissez l'espace vide par la valeur manquante. Utilisez les parties d'un tout.

# Conversion de Nombres en Divers Formats (C)

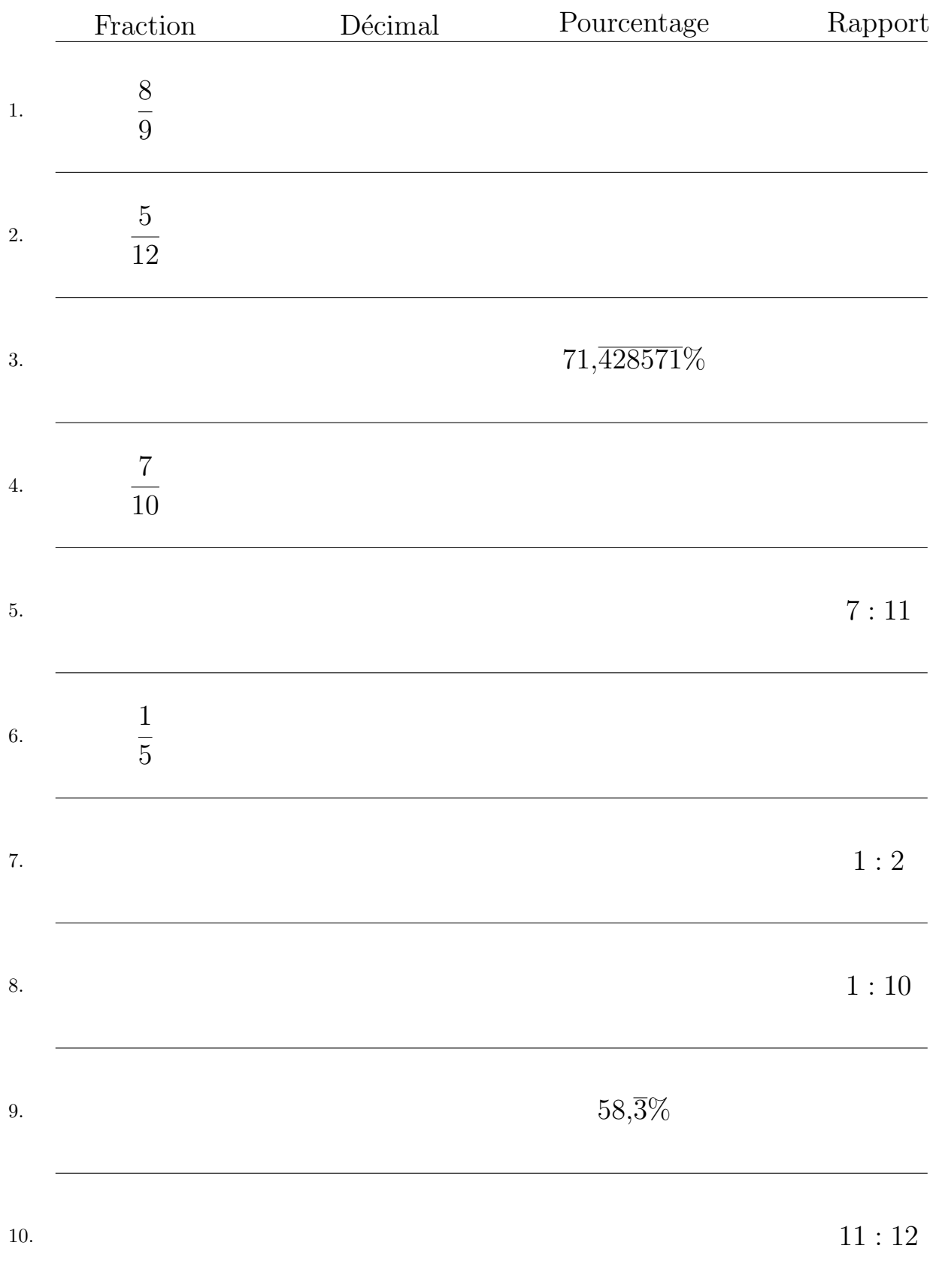

Remplissez l'espace vide par la valeur manquante. Utilisez les parties d'un tout.

# Conversion de Nombres en Divers Formats (C) Réponses

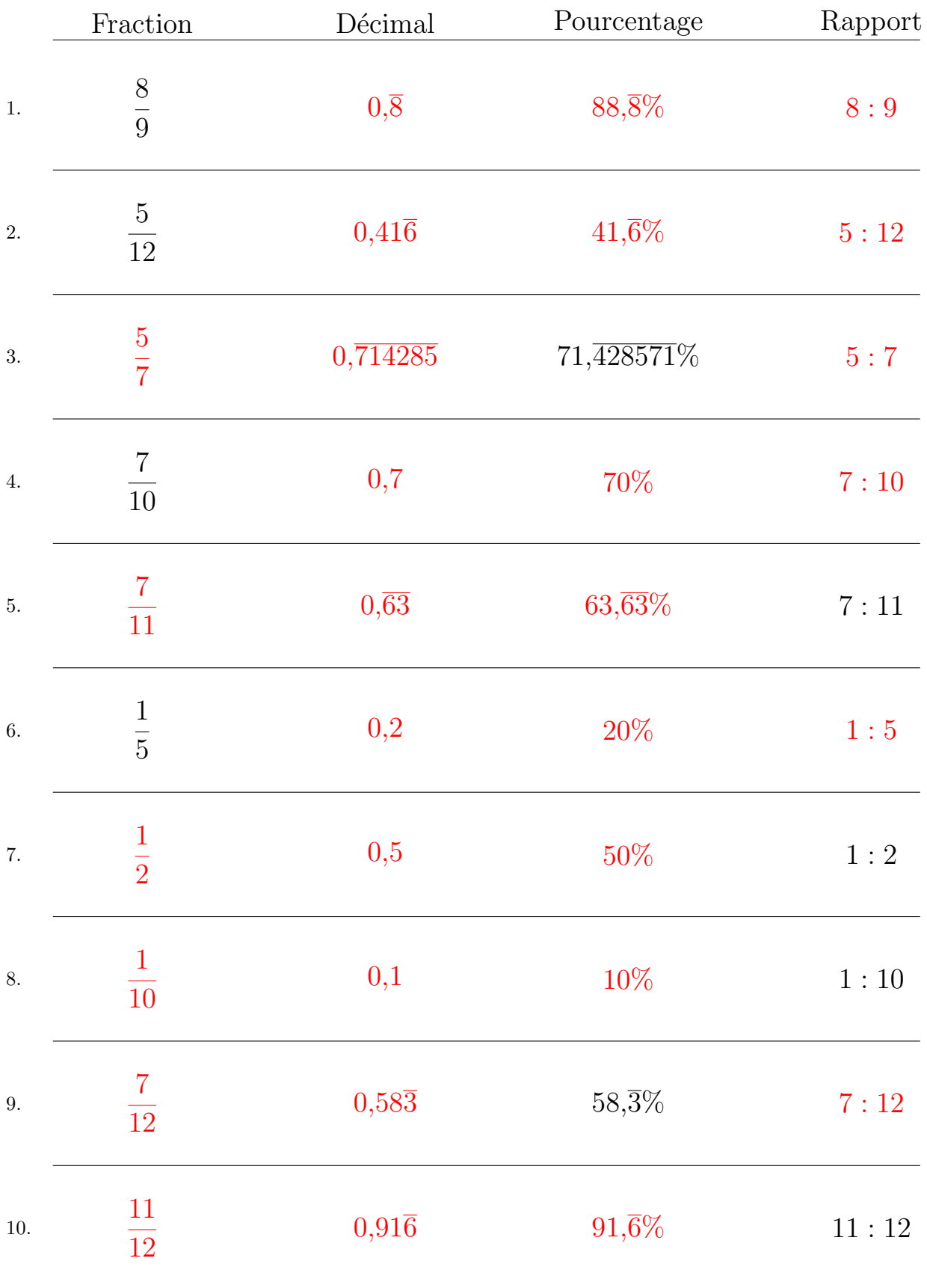

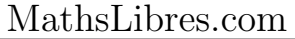

# Conversion de Nombres en Divers Formats (D)

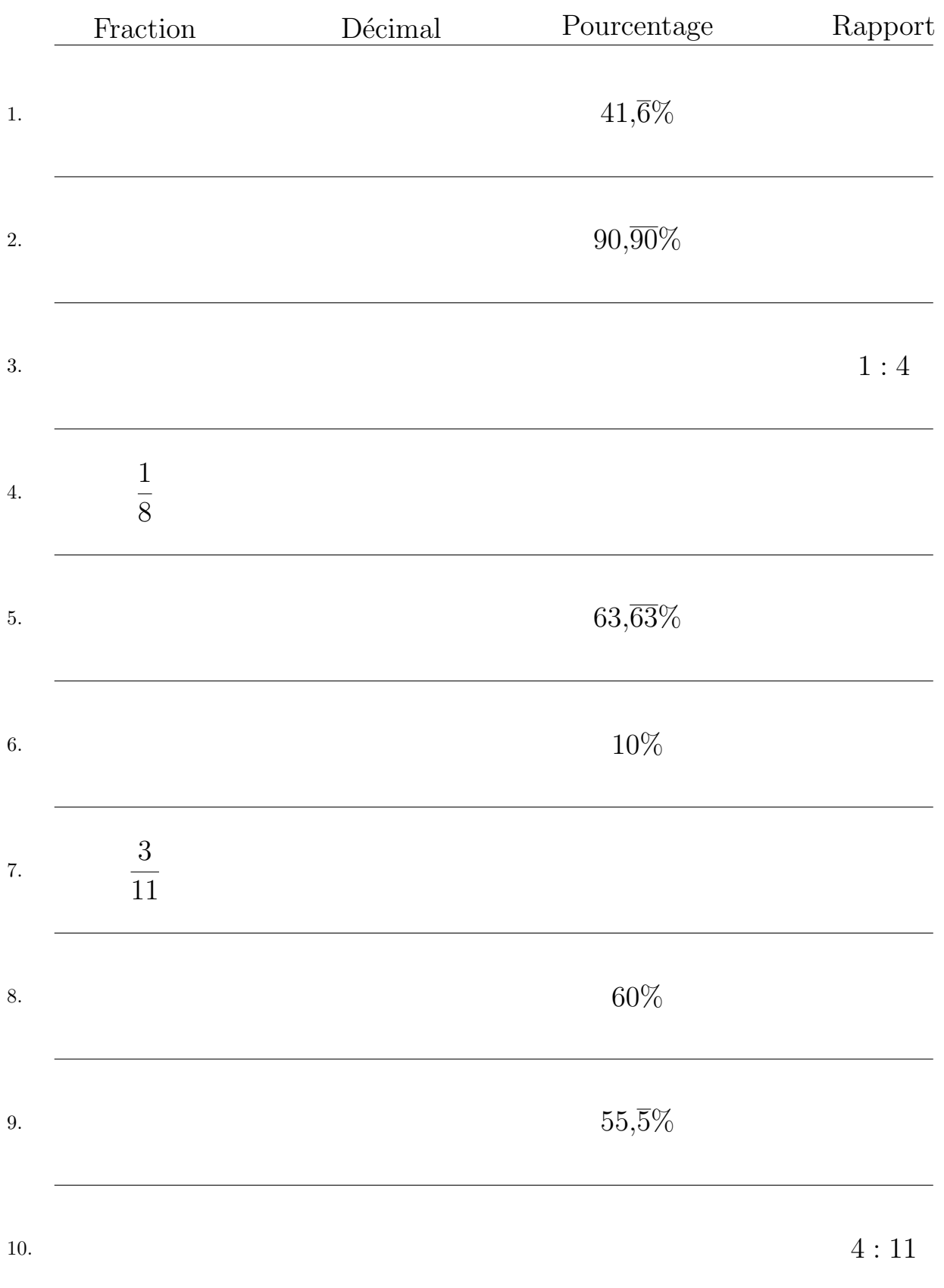

# Conversion de Nombres en Divers Formats (D) Réponses

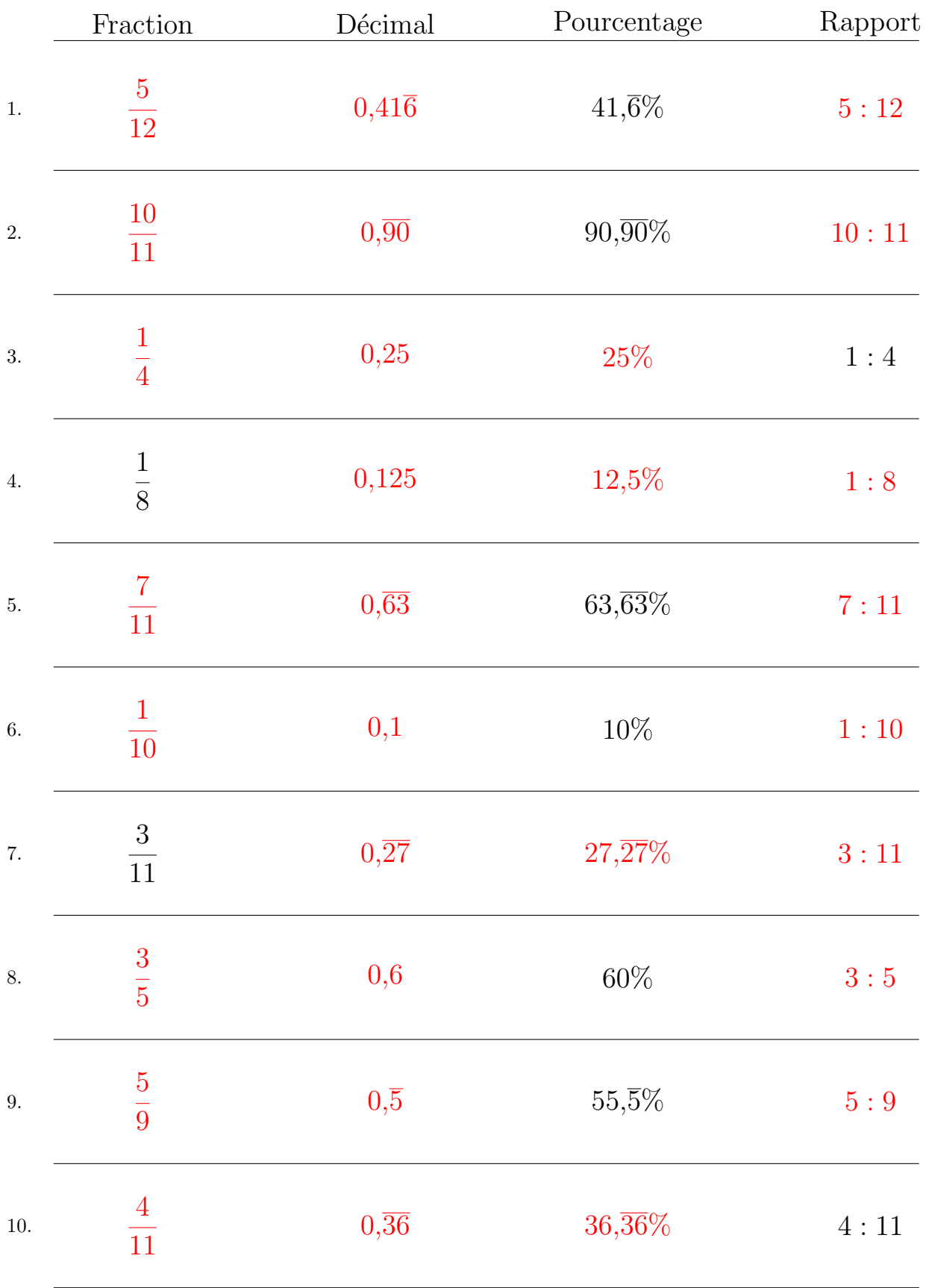

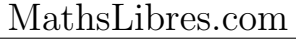

# Conversion de Nombres en Divers Formats (E)

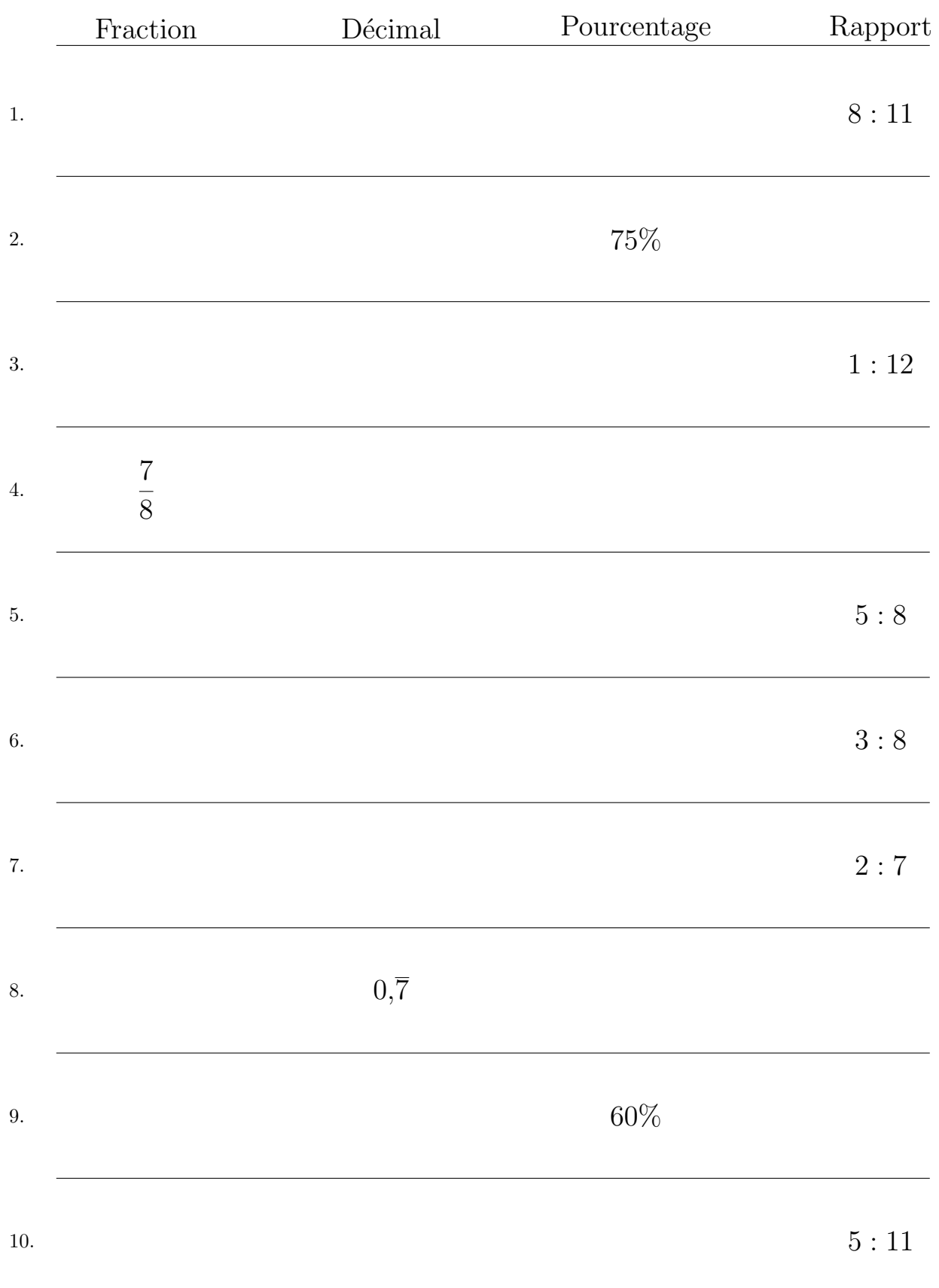

#### Remplissez l'espace vide par la valeur manquante. Utilisez les parties d'un tout.

# Conversion de Nombres en Divers Formats (E) Réponses

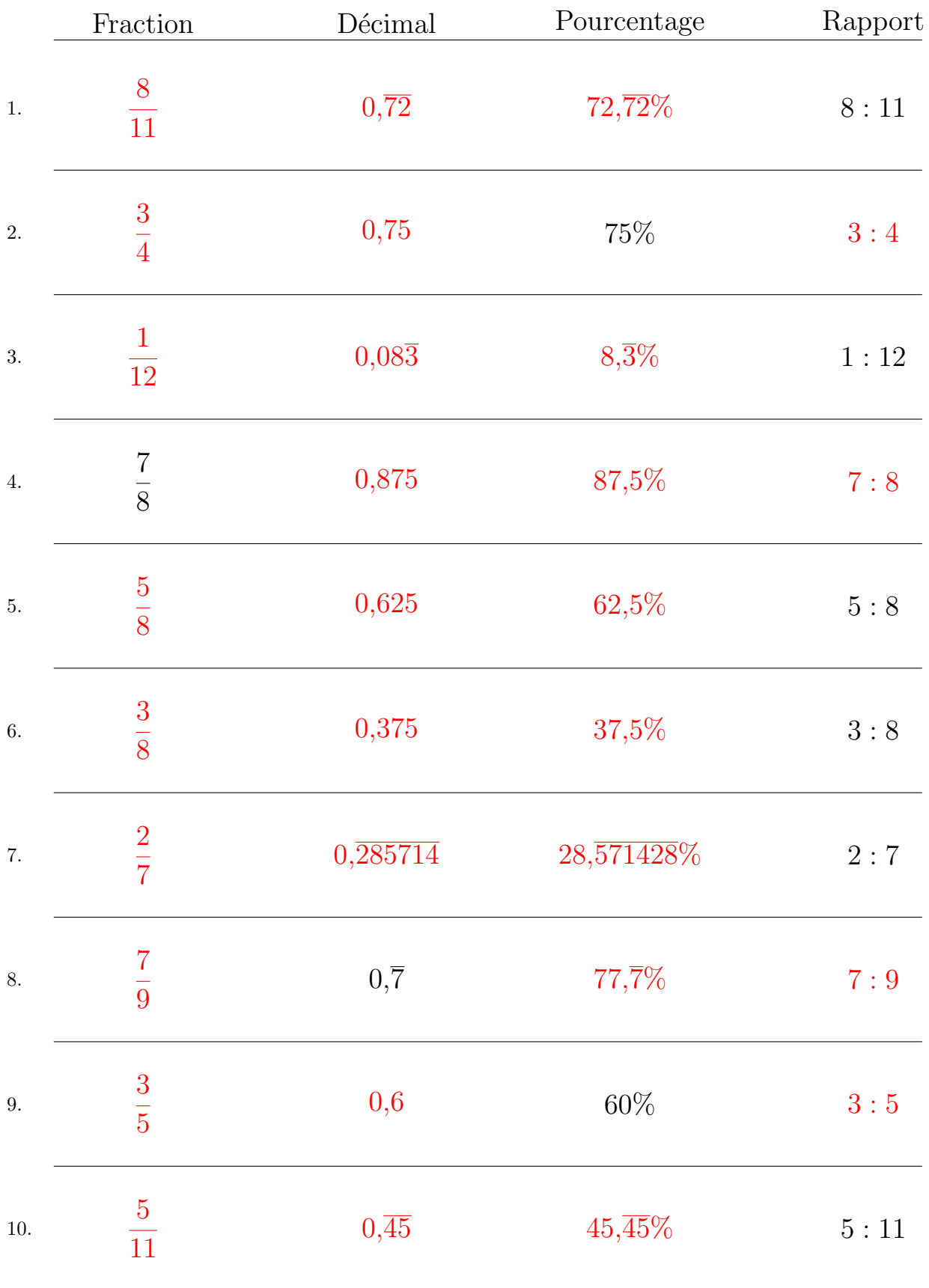

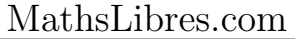

### Conversion de Nombres en Divers Formats (F)

# Fraction Décimal Pourcentage Rapport 1.  $90,90\%$ 2.  $3:4$ 3.  $3:5$ 4.  $45,\overline{45}\%$ 5.  $88,\!\overline{8}\!\%$ 6. 2 9 7. 4 11 8. 4 9 9. 2 5 10.  $7:9$

# Conversion de Nombres en Divers Formats (F) Réponses

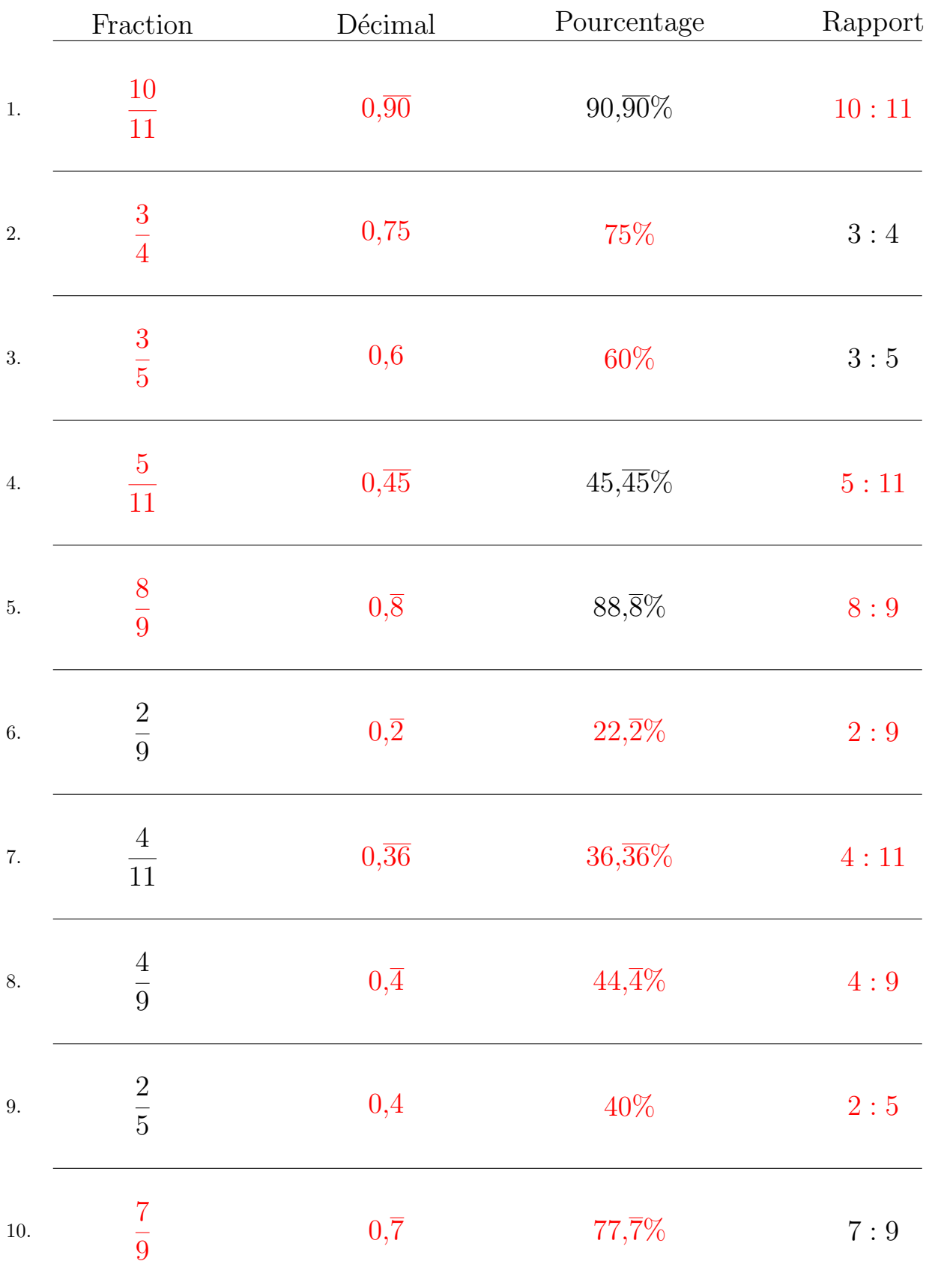

Remplissez l'espace vide par la valeur manquante. Utilisez les parties d'un tout.

# Conversion de Nombres en Divers Formats (G)

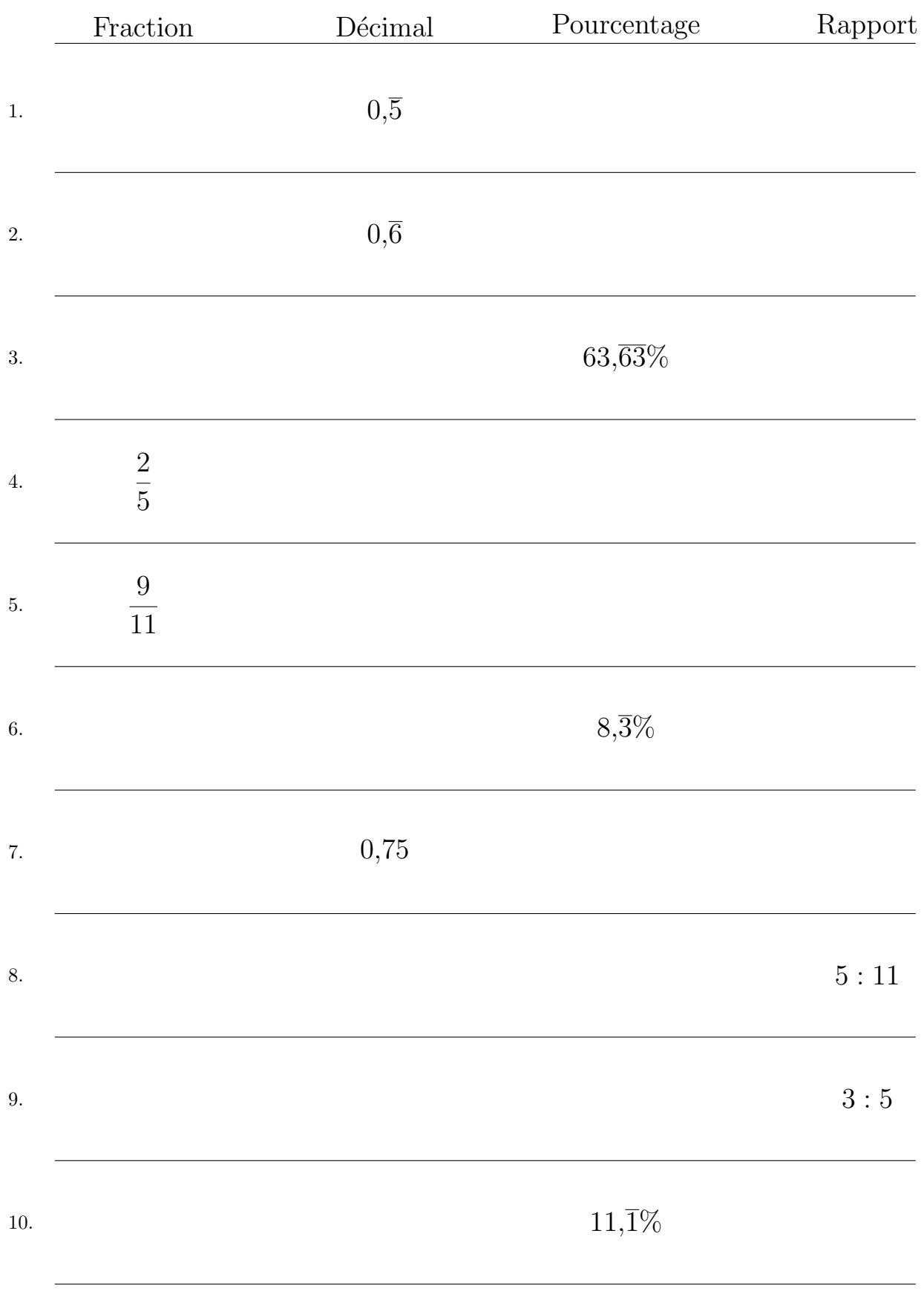

#### Remplissez l'espace vide par la valeur manquante. Utilisez les parties d'un tout.

### Conversion de Nombres en Divers Formats (G) Réponses

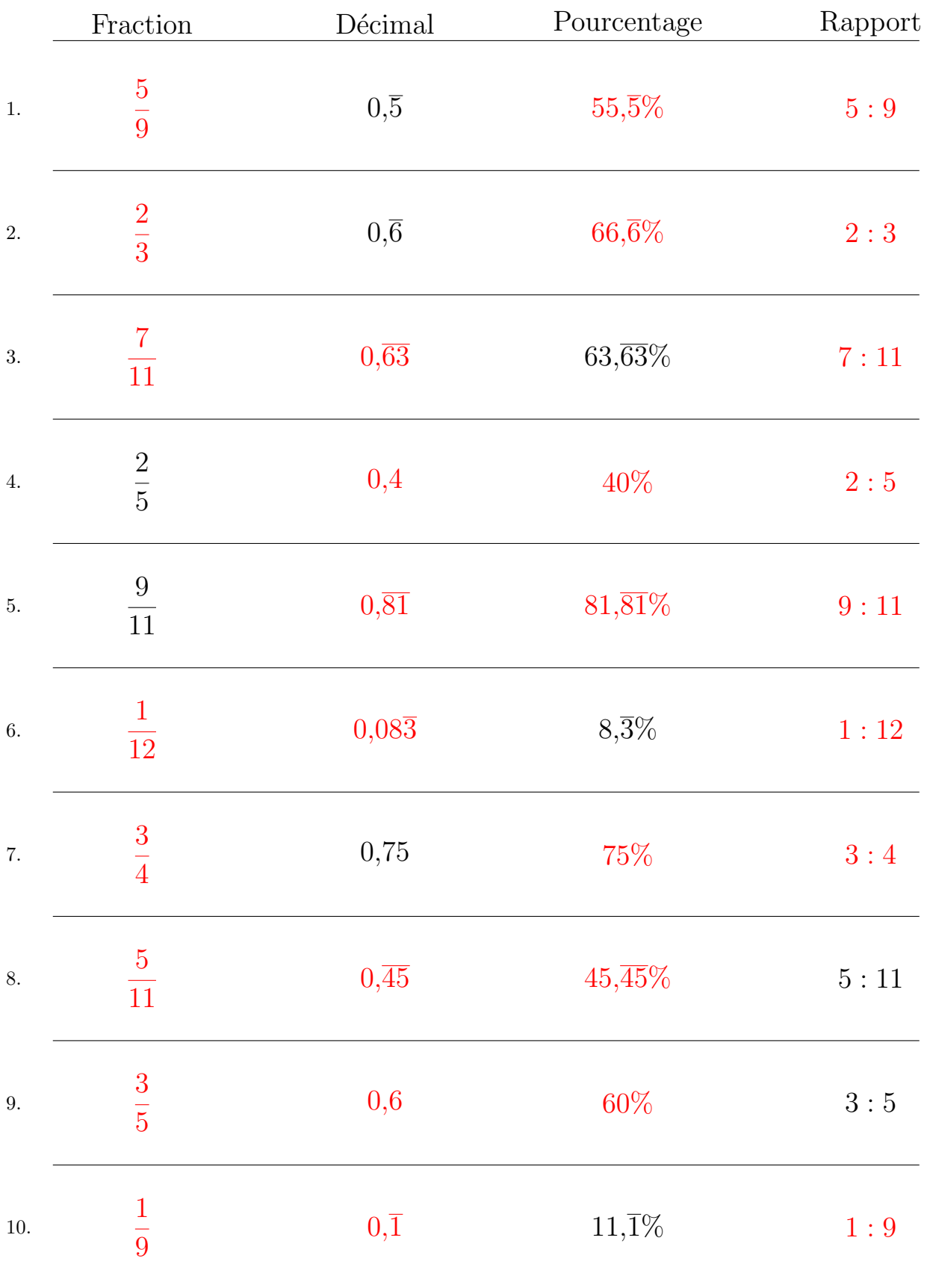

Remplissez l'espace vide par la valeur manquante. Utilisez les parties d'un tout.

# Conversion de Nombres en Divers Formats (H)

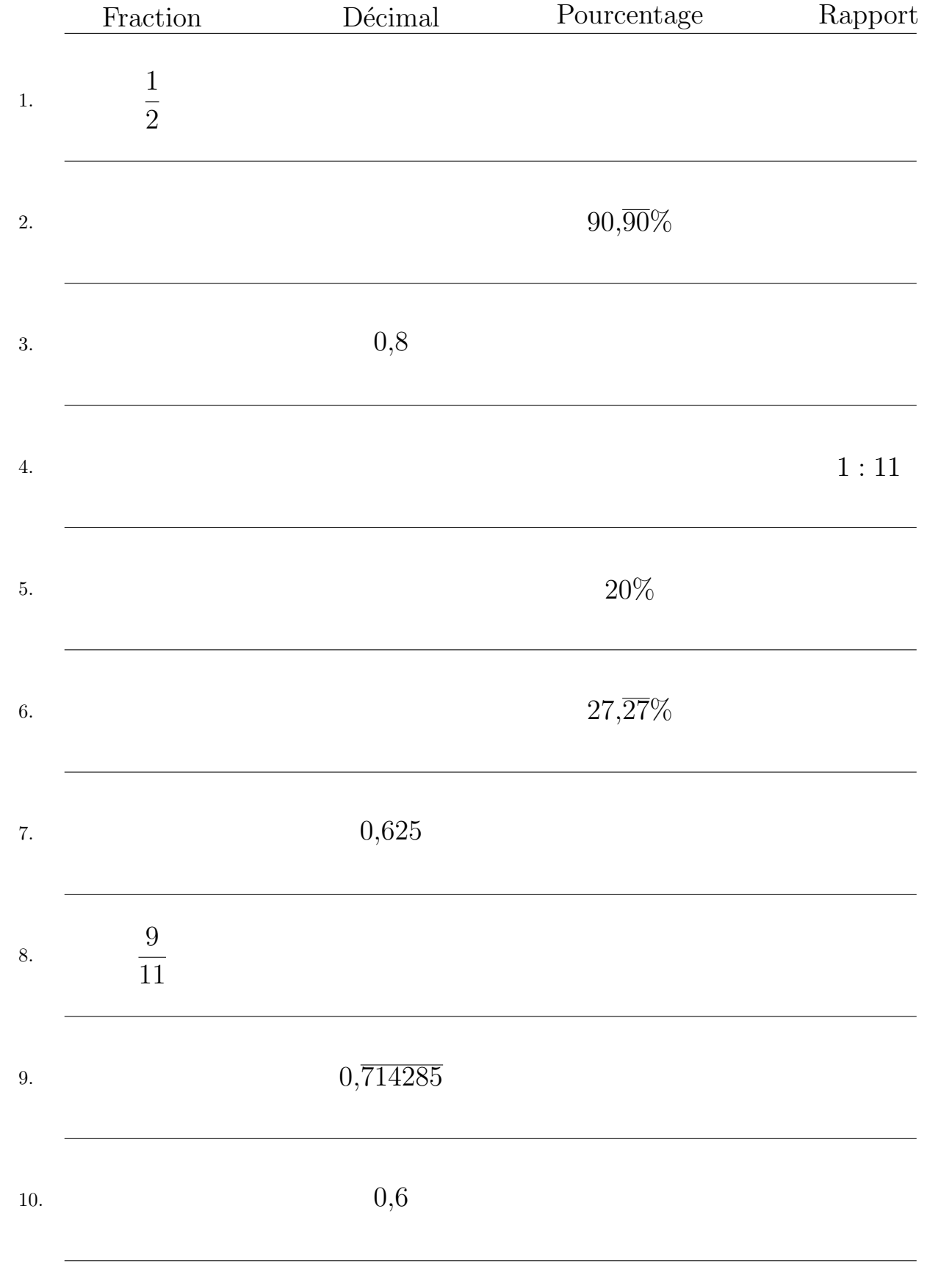

#### Remplissez l'espace vide par la valeur manquante. Utilisez les parties d'un tout.

## Conversion de Nombres en Divers Formats (H) Réponses

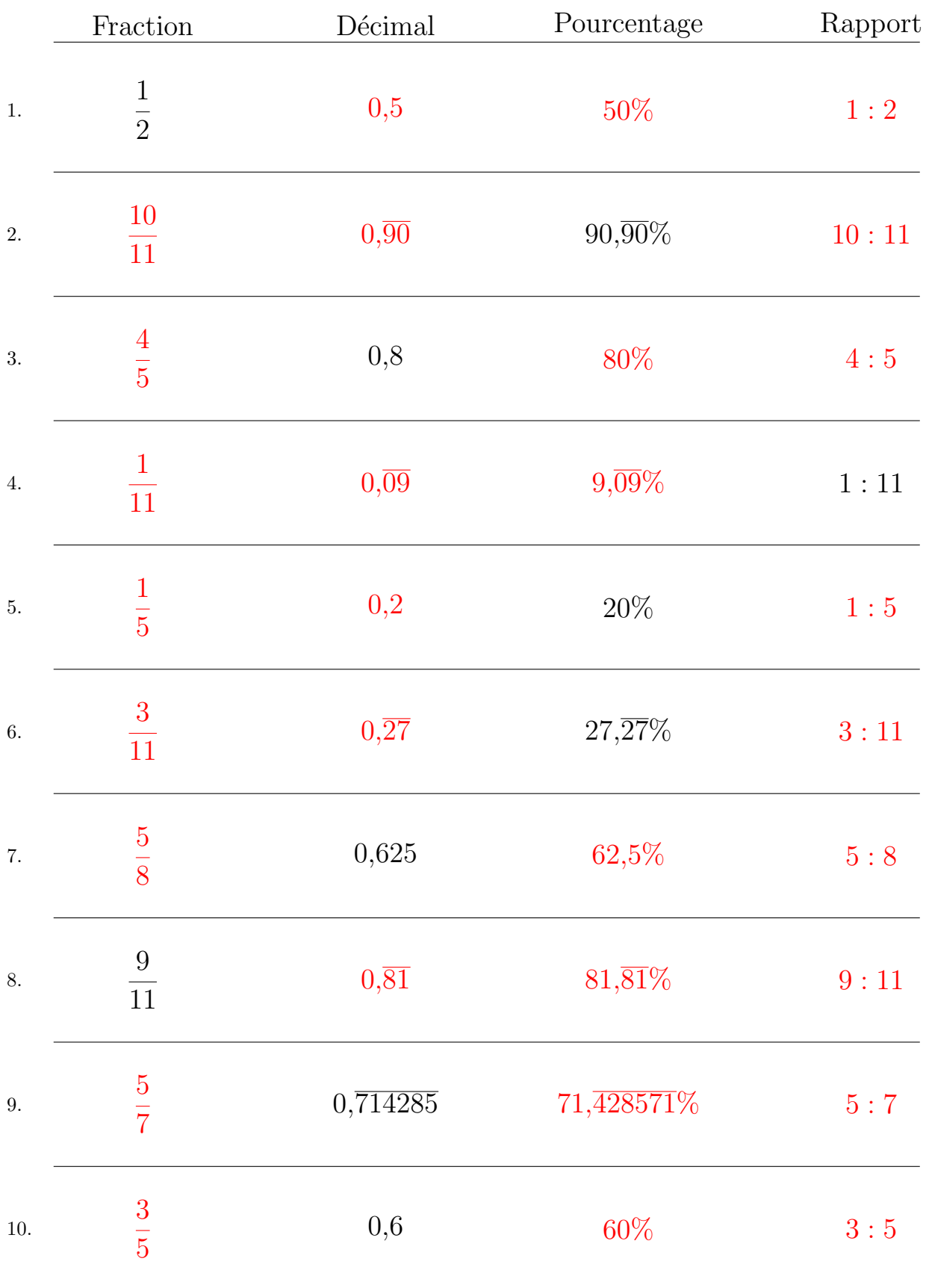

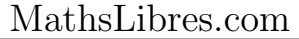

# Conversion de Nombres en Divers Formats (I)

Remplissez l'espace vide par la valeur manquante. Utilisez les parties d'un tout.

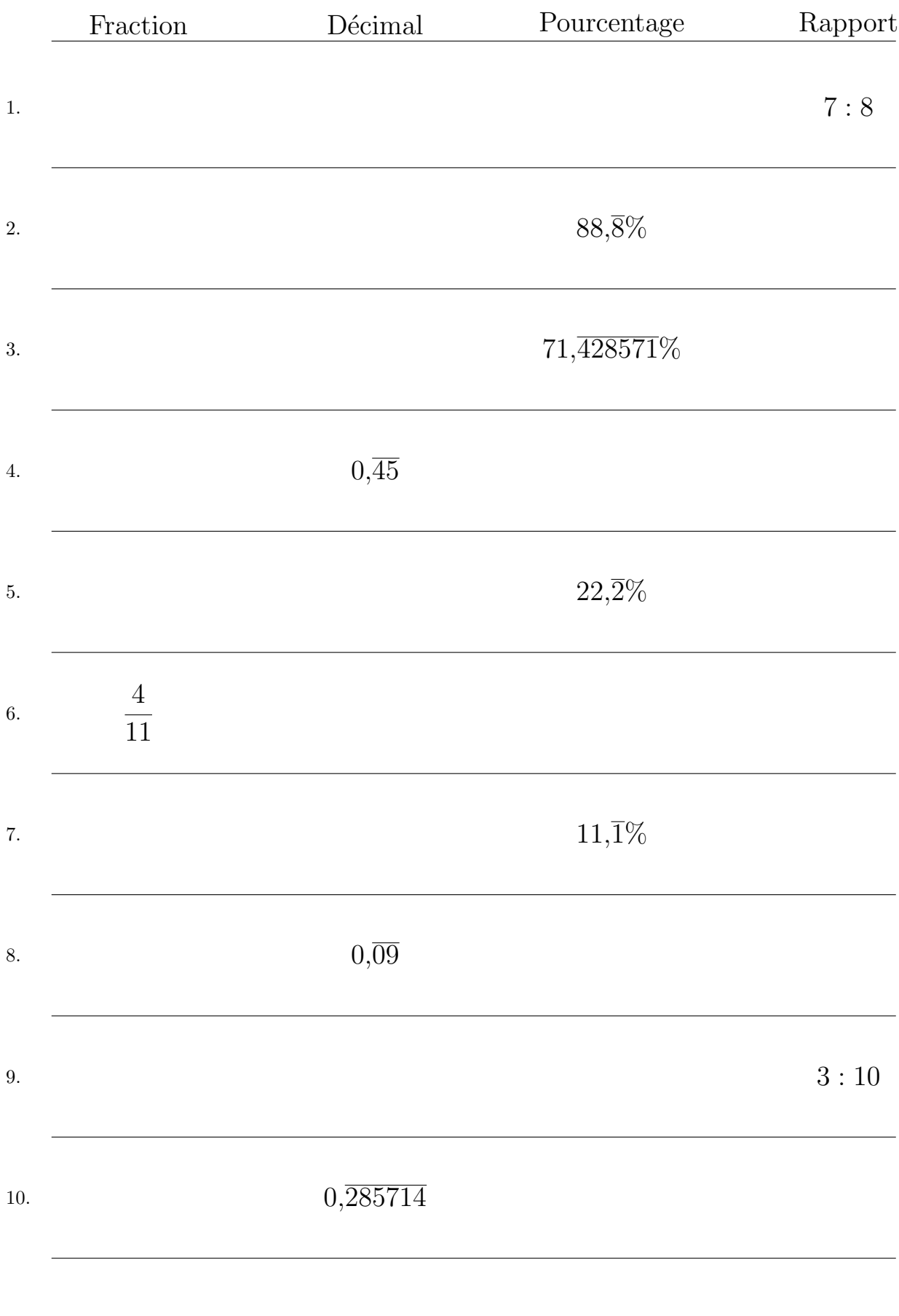

# Conversion de Nombres en Divers Formats (I) Réponses

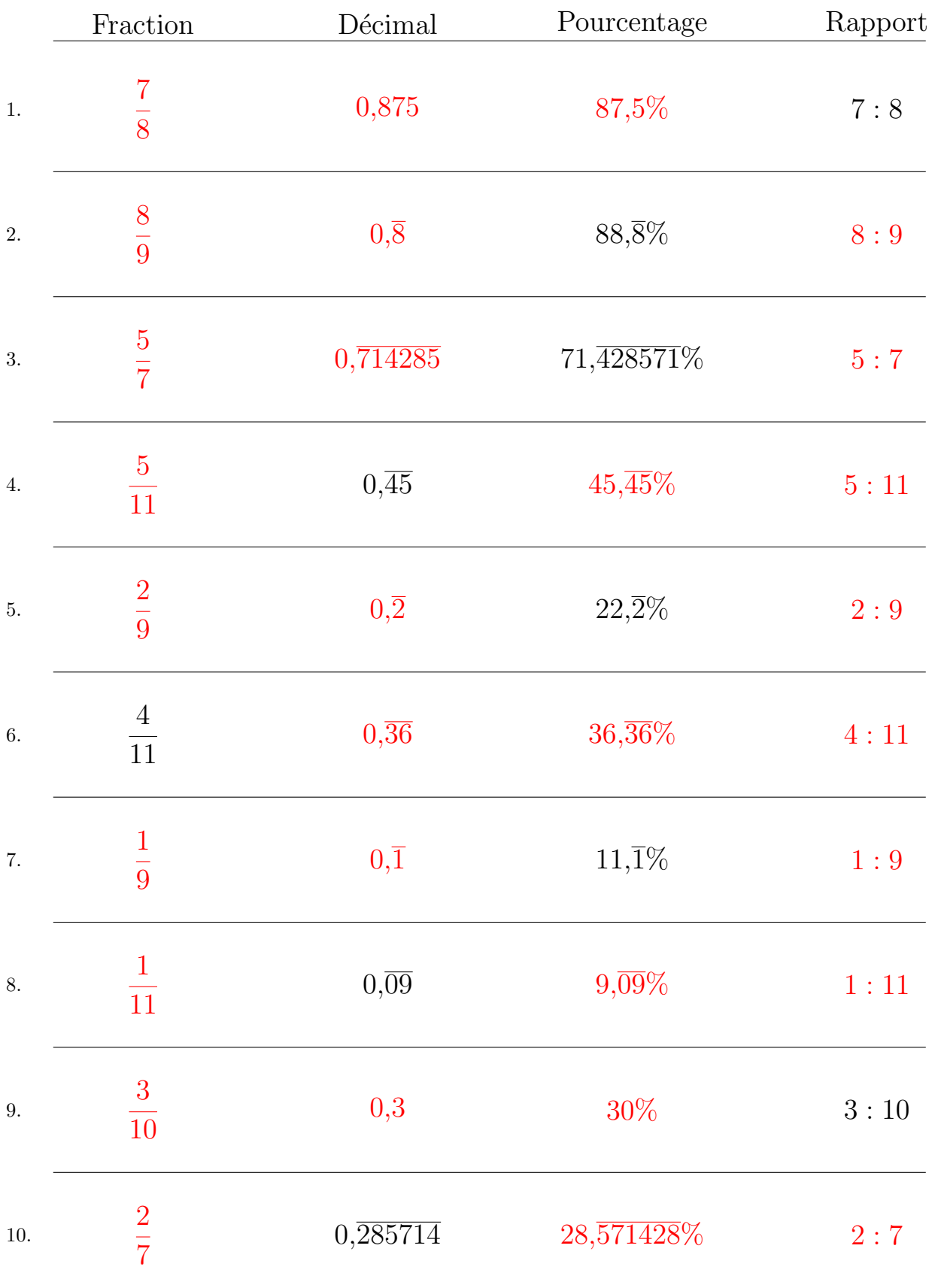

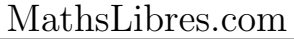

# Conversion de Nombres en Divers Formats (J)

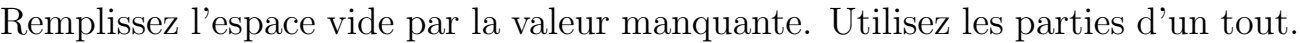

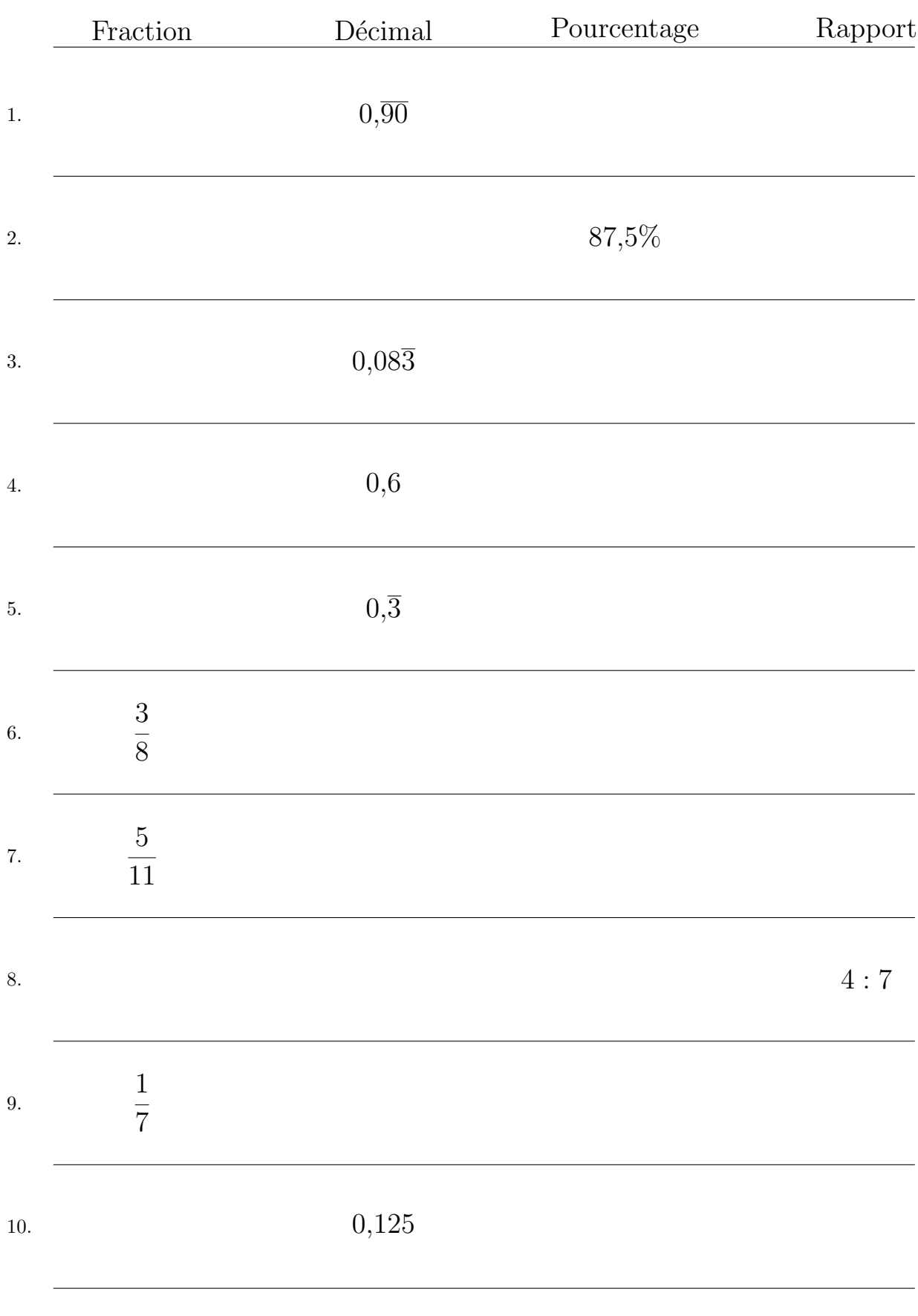

# Conversion de Nombres en Divers Formats (J) Réponses

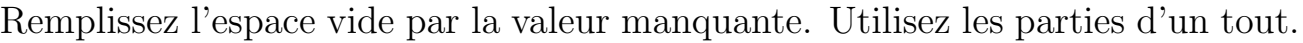

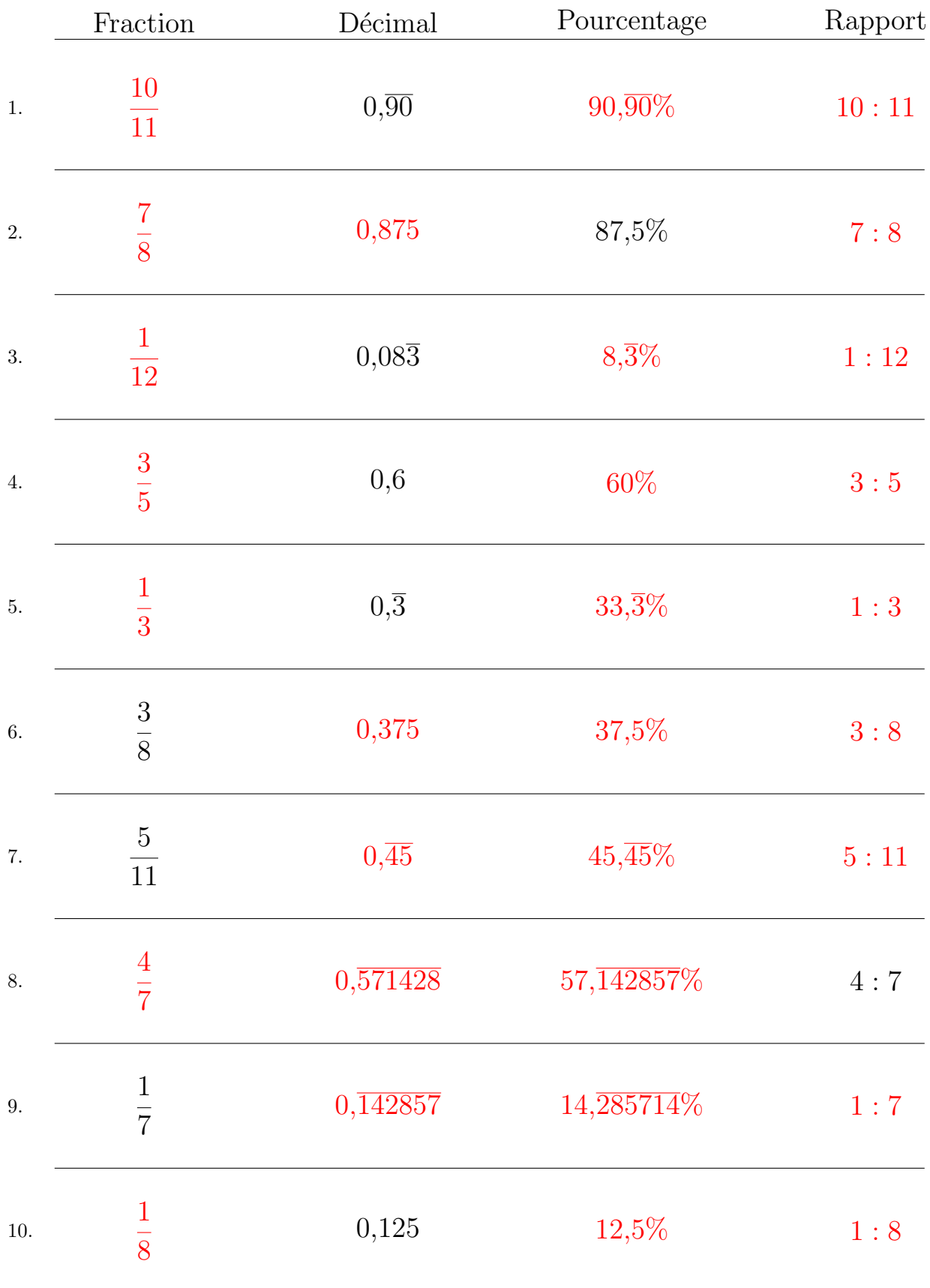